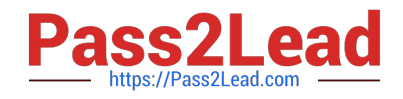

# **9A0-127Q&As**

### Adobe ColdFusion 9 ACE Exam

## **Pass Adobe 9A0-127 Exam with 100% Guarantee**

Free Download Real Questions & Answers **PDF** and **VCE** file from:

**https://www.pass2lead.com/9a0-127.html**

100% Passing Guarantee 100% Money Back Assurance

Following Questions and Answers are all new published by Adobe Official Exam Center

**C** Instant Download After Purchase

- **83 100% Money Back Guarantee**
- 365 Days Free Update
- 800,000+ Satisfied Customers

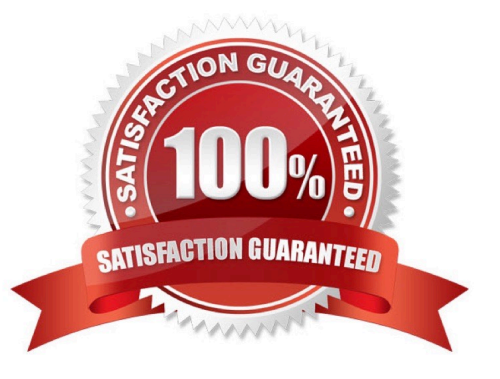

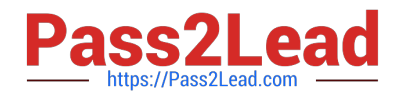

#### **QUESTION 1**

Given the following code:

Enter a value:

What happens when the form is submitted and validation rules are broken?

- A. The file handler.cfm page is displayed.
- B. The ColdFusion default validation error handler page is displayed.
- C. The form page is displayed.
- D. A runtime error occurs.

Correct Answer: B

#### **QUESTION 2**

You have configured the ColdFusion Web root directory to be C:\ColdFusion9\wwwroot. You have placed the components Anvil.cfc and Boomerang.cfc within the directory C:\com\acme. You want to use Anvil.cfc within the file C:\ColdFusion9 \wwwroot\wile\coyote.cfm.

Which two actions must you take to accomplish this? (Choose two.)

A. Within coyote.cfm, you reference the component com.acme.Anvil within a createObject function or CFOBJECT tag, or using the new keyword.

B. You add the directory C:\com\acme to the Custom Tag Paths within the ColdFusion Administrator.

C. You use the CFIMPORT tag to import C:\com\acme as a tag library.

D. Within coyote.cfm, you reference the component "/com/acme/Anvil.cfc" within the TEMPLATE attribute of CFOBJECT.

E. You add the mapping "/com" within the ColdFusion Administrator, pointing to the directory C:\com.

Correct Answer: AE

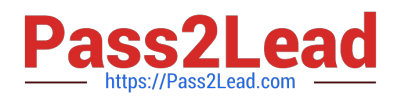

#### **QUESTION 3**

Click the Exhibit button.

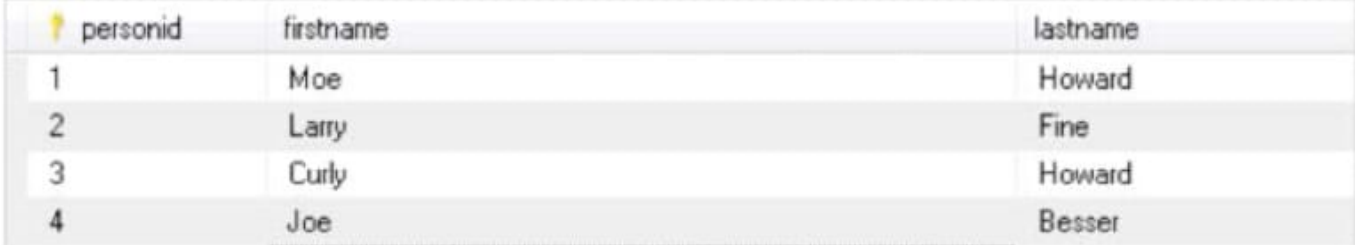

The table person contains the data shown in the exhibit. You have issued the following query:

select \*

from person

where lastname like

Which ColdFusion expression safely parameterizes the query to return all records that have lastnames starting with data input to a form field (form.search)?

A.

- B.
- 

C.

D.

Correct Answer: C

#### **QUESTION 4**

Your application utilizes ColdFusion components organized into folders. The User.cfc file is stored in the vo folder inside the app directory of your webroot. Which tag instantiates the User.cfc and stores it in the myuser variable?

A. B. C. D. Correct Answer: B

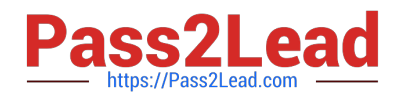

#### **QUESTION 5**

Which tag successfully queries data from a query object named qData?

- A. SELECT \* FROM PEOPLE ORDER BY FIRSTNAME
- B. SELECT \* FROM qData ORDER BY FIRSTNAME
- C. SELECT \* FROM PEOPLE ORDER BY FIRSTNAME
- D. SELECT \* FROM qData ORDER BY FIRSTNAME

Correct Answer: B

[9A0-127 PDF Dumps](https://www.pass2lead.com/9a0-127.html) [9A0-127 Study Guide](https://www.pass2lead.com/9a0-127.html) [9A0-127 Braindumps](https://www.pass2lead.com/9a0-127.html)